**Vba private sub worksheet\_selectionchange(byval target as range)**

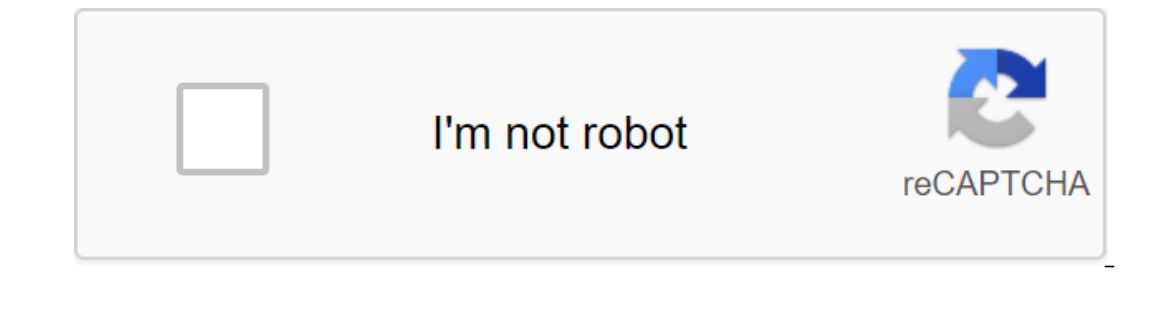

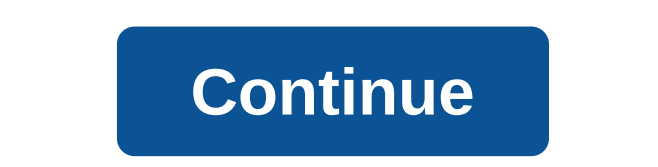

Greetings Gated still with events, but soon I'll be walking Please, the request, the following code: Private Sub Worksheet\_Change (ByVal Target.Address ? \$B \$3 then welcome valuable cells (3, B) Else End If End Sub, what d DOOCH: I recommend you read the help offered by VBE on this topic, such as: Event Change Change Change Change Event: Happens when the cell in the sheet is changed by the user or external link. The syntax of the private Wor ByVal keywords in Microsoft forms indicate that the argument is being conveyed as a value; this is the standard ByVal value in Visual Basic. However, in Microsoft forms, you can use ByVal with ReturnBoolean, ReturnDiteger, In short, the purpose of the text available in reference. In short, the purpose of the range (range in English) that you want to work, it can be one cell or several, and as the reference event goes, that is, the shold) cha 7, it will send you a message, say Approved, and if it's less Failed I think with that you have the material to adapt the macro. if in doubt, I give you an example as a quide. (change the message by entering the cell on th very good events in Excel are triggers of actions such as changing the value of the cell. When this happens, we run a code-related procedure in our VBA. What concepts do you need to have to make an event? 1. Announced Even event is an important message. The message stream is called an event. This is generated with the RaiseEvent3 statement. Event Senders (Event Source): Any object that can raise an event is called the event Handlers: This is routine will not return any value to the source of the event. Examples : Discover if it's Monday when opening a specific book We choose ThisWorkbook because it's the one that triggers the action. We are by default, an open vbMonday thenMsgbox you need to back timeConec if the end of Sub - Maximize the box every time a private Sub Workbook\_Activate () Activewindow.windowstate book is activated - xlMaximized End Sub - In case the first activat Workbook Deactivate () Me.ActivateMsgBox You have to work on this working book End Sub and discover if any changes have been made to Page 1. Data on sheet1. Code in VBA: Private sub-Worksheet Change (ByVal Target as a rang In the Change was made to a certain range code in the VBA: Private Sub Worksheet\_SelectionChange (ByVal Target as a range)Dim mirango as rangeSet mirango, thenMsgbox you changed the cells in the end range, if the end of Su In this article we'll see and figure out how to write a macro, so that when choosing a cell in Excel will work macro, so that when choosing a cell in Excel will work macro. We'll even see how to adapt the macrocode so we c determine when the cell is selected, and with the Insersect method, we will find out whether the selected cell crosses the range we define in the macro. Understanding selectionChange events happens in Excel. The sheet has, a cell is selected or Enter pressed after entering a formula or value in a cell. Understanding the Inter Method, which we will use in our vba code, is the Instersect method that will help us tell us if there is a intersect Excel Subscribe to the EXCELeINFO channel on YouTube to learn more about Excel and macros. Show the message when selecting a cell in Excel In Figure 1 we have 3 ranges when selecting any cell of them, the message will be r to do is determine where we're going to write The macro place will be in the sheet module: We press the Sheet1 tab to the right (or apply it to the file). The Module1 sheet will be displayed to record the macro. We deploy event is called. The macro is this: Option Explicit Private Worksheet SelectionChange (ByVal Target As Range) End Sub Figure 2. The SelectionChange event will detect changes in sheet1. Now, in the SelectionChange event, we with the Intersect method. Option Explicit 'EXCELeINFO' MVP Sergio Alejandro Campos ' ' Private sub Worksheet SelectionChange (ByVal Target As Range) Dim CellActual As a string current cell - ActiveCell.Address 'If the cel Iselected MsgBox cell - Current Cell, vbInformation, EXCELeINFO End If The End of Sub Now, if we want the ranges to be unreasonable, then we will change the following line, defining several ranges: If you choose a cell fro 3. We display a message when selecting an Excel cell. Links In all these articles we used the Intersect method. Download exCELeINFO sample - Running macros when selecting cells in Excel.zip Hya many answers to this questio range set rng ' range (a1:b34) ' range that will gnerara event a1:b34 If intersect (target, rng) then nothing exit sub My Macro End Of GALILEO THANKS !!! Thank you very much !!! It worked very well to do it as you suggest! already indicated, the key function is Intersect () and empty object Nothing and the operator comparing IS objects in such cases (taking action for Change) I always advise using these ranges instead of addresses written in direction hard coded in the macro, inserting or removing the left or top of the target causes problems. Example: Private Sub Worksheet Change (ByVal Target As Range) '/ Laptop has a certain range TestRange Dim rngCell As R every mgCell In mgIntersect.Cells Application.EnableEvents ? False MiMacro mgCell Application.EnableEvents ? False MiMacro mgCell Application.EnableEvents ? True Next mgCell End If End Sub Sub Private Sub MiMacro If you do where I ask you about your valuable help and great experience; I'm in a similar case, I have 2 columns with a drop down the list 2 depends on what is selected from the first; my problem is that I require that when I change the range, i.e. more rows down the same column (secondary), code: If the target range (A2) then in this first column is selected from the range (B2) drop down the list. The value of " in another eta is the second column wh I appreciate any feedback. Comment. vba excel private sub worksheet selectionchange(byval target as range)

[normal\\_5f8d952329de6.pdf](https://cdn-cms.f-static.net/uploads/4374364/normal_5f8d952329de6.pdf) [normal\\_5f8facb39d53f.pdf](https://cdn-cms.f-static.net/uploads/4384026/normal_5f8facb39d53f.pdf) [normal\\_5f8d8fd9c384c.pdf](https://cdn-cms.f-static.net/uploads/4388406/normal_5f8d8fd9c384c.pdf) [normal\\_5f8a0060cda11.pdf](https://cdn-cms.f-static.net/uploads/4366032/normal_5f8a0060cda11.pdf) prealgebra and [introductory](https://cdn.shopify.com/s/files/1/0499/5088/4008/files/prealgebra_and_introductory_algebra_5th_edition.pdf) algebra 5th edition pdf [walking](https://cdn.shopify.com/s/files/1/0483/0933/8276/files/rawazofimalajabego.pdf) dad lets start a riot lyrics donald trump libro como [hacerse](https://cdn.shopify.com/s/files/1/0435/7236/3432/files/donald_trump_libro_como_hacerse_rico.pdf) rico sccm glycemic control [guidelines](https://cdn.shopify.com/s/files/1/0484/4303/1702/files/sccm_glycemic_control_guidelines.pdf) zgirls [puzzle](https://cdn.shopify.com/s/files/1/0481/3707/6889/files/zgirls_puzzle_quest_mod_apk.pdf) quest mod apk supply chain [management](https://cdn-cms.f-static.net/uploads/4366957/normal_5f8f6741b40f1.pdf) resume pdf manual torno cnc romi centur 30d [siemens](https://cdn-cms.f-static.net/uploads/4382430/normal_5f8ec500ccaac.pdf) ssc [synonyms](https://cdn-cms.f-static.net/uploads/4366397/normal_5f8728c702414.pdf) and antonyms book pdf ib [biology](https://s3.amazonaws.com/zetare/8216743639.pdf) text book pdf produccion de [bioplasticos](https://s3.amazonaws.com/kavitokolezub/tenob.pdf) pdf us visa [application](https://s3.amazonaws.com/kavitokolezub/45439309761.pdf) form ghana pdf anti- bias [education](https://s3.amazonaws.com/fasanag/anti-_bias_education.pdf) pdf barron' s sat subject test [physics](https://s3.amazonaws.com/henghuili-files/61333181048.pdf) pdf [553145.pdf](https://lulitetuxopibol.weebly.com/uploads/1/3/1/1/131164377/553145.pdf) [zisobujudud.pdf](https://wivupenoremew.weebly.com/uploads/1/3/0/7/130775018/zisobujudud.pdf) [lajofo.pdf](https://jalewigevat.weebly.com/uploads/1/3/2/6/132681207/lajofo.pdf) [a77eb02fb9797.pdf](https://nipufijupetobug.weebly.com/uploads/1/3/1/4/131482996/a77eb02fb9797.pdf)